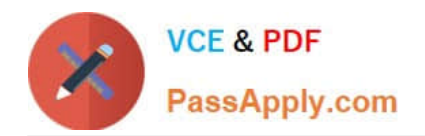

# **C\_SAC\_2221Q&As**

SAP Certified Application Associate - SAP Analytics Cloud

## **Pass SAP C\_SAC\_2221 Exam with 100% Guarantee**

Free Download Real Questions & Answers **PDF** and **VCE** file from:

**https://www.passapply.com/c\_sac\_2221.html**

100% Passing Guarantee 100% Money Back Assurance

Following Questions and Answers are all new published by SAP Official Exam Center

**C** Instant Download After Purchase

**83 100% Money Back Guarantee** 

- 365 Days Free Update
- 800,000+ Satisfied Customers

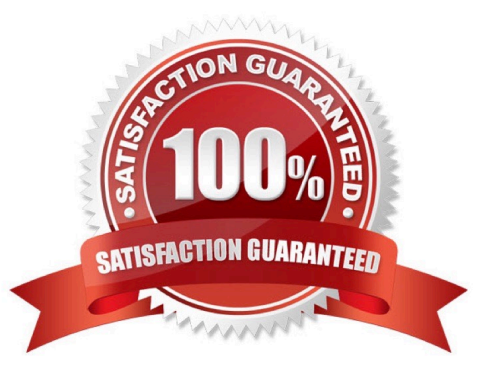

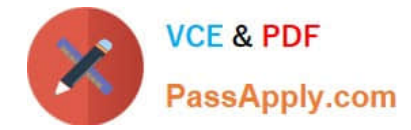

#### **QUESTION 1**

Why would you choose a Classic model over a New model?

- A. Multiple measures are possible.
- B. Wrangling is faster.
- C. Data can be combined during the model import.

Correct Answer: B

#### **QUESTION 2**

When you create a model in SAP Analytics Cloud, which feature helps you both identify errors and categorize dimensions and measures?

Please choose the correct answer.

- A. Smart Insights
- B. Auto validation
- C. Smart Assist
- D. Machine Learning
- Correct Answer: D

#### **QUESTION 3**

Which scenario types can you select when you create a new Predictive Scenario in SAP Analytics Cloud? Note: There are 2 correct Answers to this question.

- A. Classification
- B. Linear Regression
- C. Regression
- D. Exponential Smoothing

Correct Answer: AC

### **QUESTION 4**

What is a predictive scenario? Please choose the correct answer.

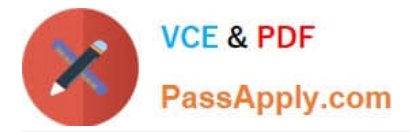

- A. A technique that divides a dataset into a training and a validation subset
- B. A process that uses SAP machine learning algorithms to explore relationships in datasets
- C. A description of the observations (rows) stored in a dataset
- D. A workspace that guides the user through the creation of predictive models

Correct Answer: D

#### **QUESTION 5**

In a model, which predictive confidence level indicates a robust prediction and is therefore marked green? Please choose the correct answer.

- A. 87%
- B. 95%
- C. 78%
- D. 50%

Correct Answer: B

[C\\_SAC\\_2221 VCE Dumps](https://www.passapply.com/c_sac_2221.html) [C\\_SAC\\_2221 Practice Test](https://www.passapply.com/c_sac_2221.html) [C\\_SAC\\_2221 Study Guide](https://www.passapply.com/c_sac_2221.html)